E-learning standards in academic practice e-sgh lectures in Warsaw School of Economics (SGH)

Katarzyna Witek, MA The Centre for Development of Distance and Permanent Education Centrum Rozwoju Edukacji Niestacjonarnej SGH (CREN)

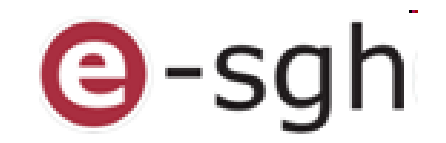

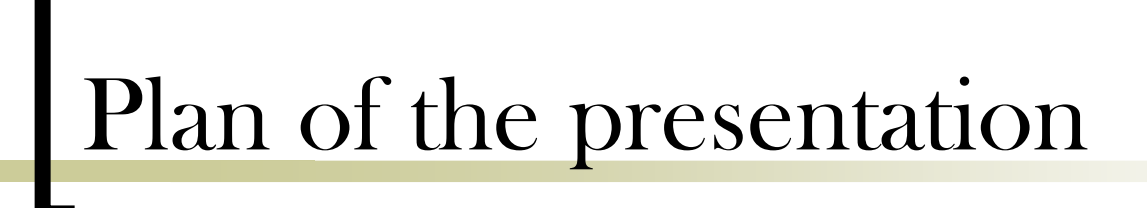

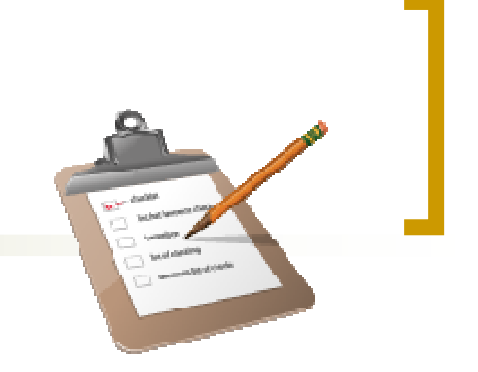

- 1.An introduction of SGH and CREN
- The standards of e-learning lectures in SGH –2. the structure of lectures and teaching-learningprocess
- 3.What does work in e-learning practice?
- 4. Facing the main problems of academic elearning
- 5.E-learning Library Training – an example

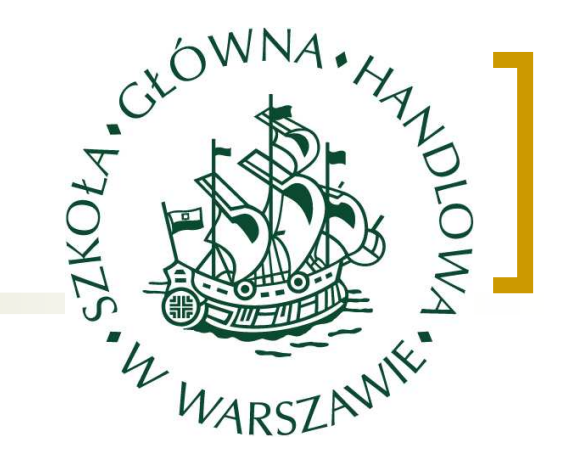

# SGH and CREN SGH

- **III Exicola Główna Handlowa SGH**<br>Marsaw School of Economics
	- - Warsaw School of Economics - one of the greatest Polish universities of economics

 since 1906, the first university of economics and management in Poland.

 The Centre for Development of Distance and Permanent **Education CREN** 

 $-$  2 STR $-$  121 APD 2 a special department of SGH established to organize, promote and develop SGH e-learning activity

since 2001.

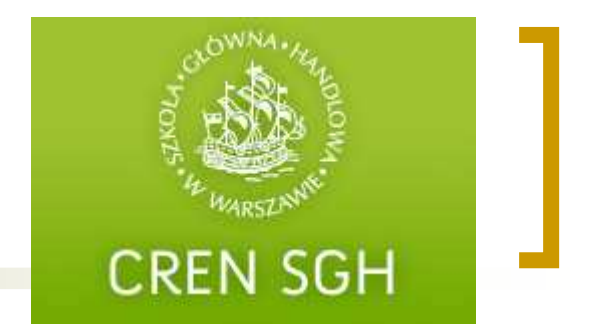

- I. encouraging and organizing projects concerning online education and lifelong learning
- $\mathcal{L}^{\text{max}}$ developing e-learning <sup>p</sup>latform

CREN`s ventures

- **researches concerning e-learning College**
- $\mathcal{L}^{\mathcal{L}}$ organizing seminars and conferences
- $\mathcal{L}^{\mathcal{L}}$ e-learning magazine 'e-mentor' and other publications
- $\mathcal{L}^{\text{max}}$  cooperation with state and foreign organizations dealing with online education and lifelong learning
- educational projects and trainings, also for companies Projects popularizing economic knowledge among pupils**Children`s Economic University** (primary school) **Academy of Young Economist** (secondary school) <mark>Entrepreneurship Olympics, Kafeteria – Young Manager Academy</mark> (high schooll)

## E-learning in SGH

- managing and developing e-sgh <sup>p</sup>latform(s) [administration of accounts]
- supporting lecturers
- supporting students (access to the <sup>p</sup>latforms)
- evaluation and control of e-learning lectures quality
- cooperation with offices and departaments
- laboratory with computers free access for students

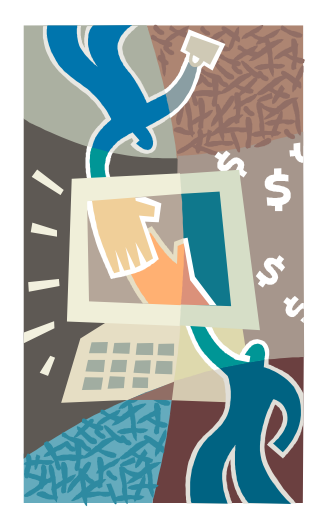

 $Q$ -sah

### **@-sgh** system

#### e-learning solution in SGH:

- 45 full online lectures on www.e-sgh.pl <sup>p</sup>latform:
	- 38 for SGH students exclusively,
	- 5 with economics universities from Poland common online lectures -
	- (Poznań, Kraków, Katowice, Wrocław) econet project
	- 2 international lectures (in cooperation with University of Illinois)
- materials supporting obligatory clasess (blended learning)
- **III**  e-learning Library Training and Occupational Health and Safty Training (PL&EN)
- `Niezbędnik e-sgh` personal application for lecturers

### full online lectures standards 1 size

Characteristics of online lectures:

 official lectures in SGH offer – students can choose online lecture and get ECTS credits

**O**-sgh

- **III** SGH online classes are a kind of lectures with exercises
- **III** 1 lecture must cover 30 hours in 1 semester
- **The State** materials are divided into smaller parts – modules
- 1 module 1 class
- most of lectures have 10 modules, which must fill:
- -> 20 hours of a content
- -> 10 hour of activities

### full online lectures standards  $2$ structure

#### Introduction

- learning goals
- a brief of course content and its structure

**Q**-sgh

#### H Main content

- + divided in parts
- + with interactive elements
- + problems to solve in discussion
- + control parts "check yourself"

#### H **Conclusion**

- -reminding of lecture`s goals
- -repeating main issues
- H **Additional resources** 
	- vocabulary
	- bibliography, external links

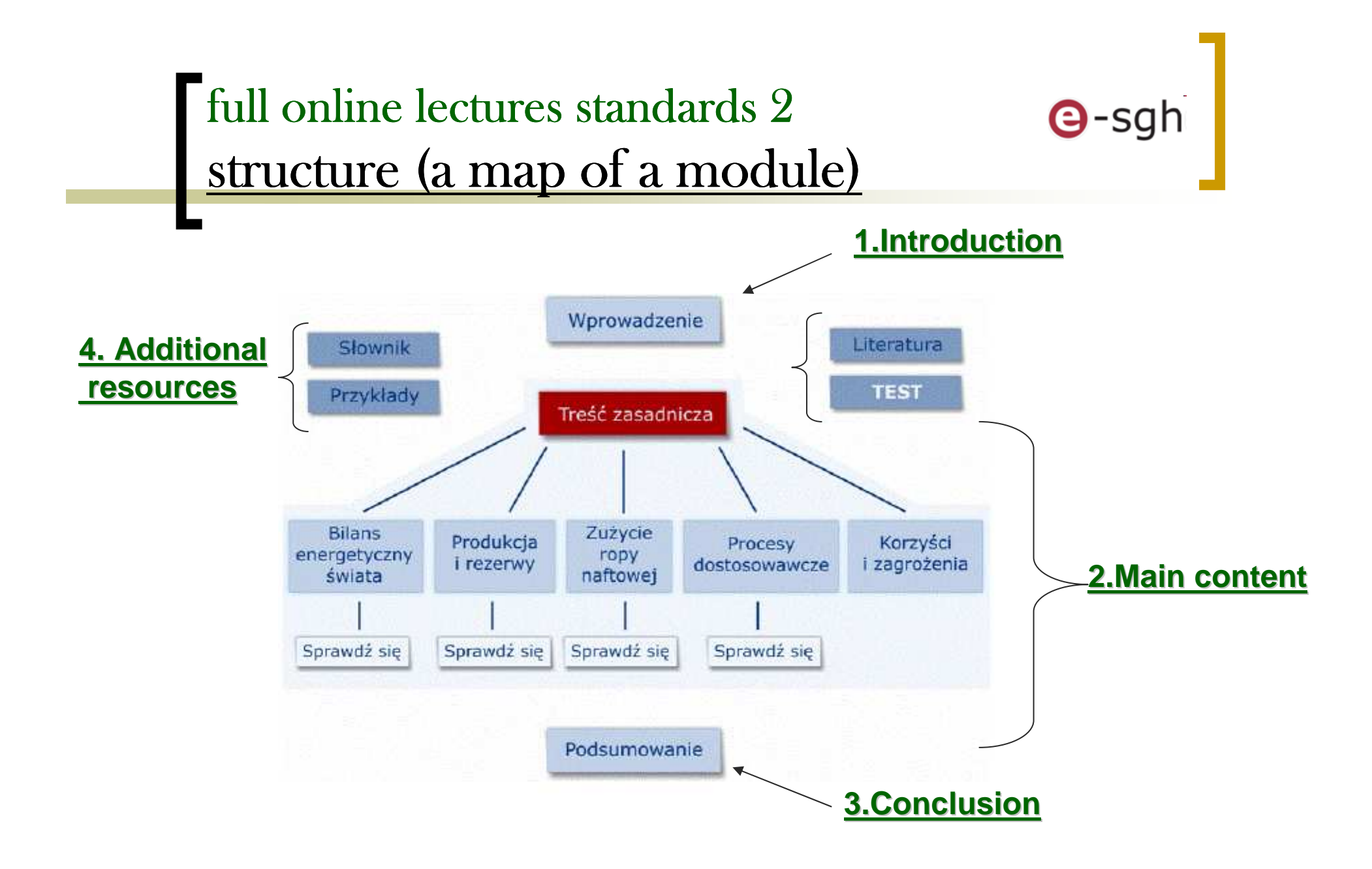

#### $\blacksquare$ full online lectures standards 3 **Q**-sgh general directions for the content

- style of content language between talking and writing
- content logically divided
- a slide must not be overloaded
- examples, methaphors, parallels, rhetorical questions
- activating sentences
- footnotes
- graphics, diagrams, tables a title and a source

full online lectures standards 4 activities and facilitation

Activities may be assessed or just for self checking

- discussions on forum, live chats
- individual exercises
- tests, quizes
- case studies
- group works

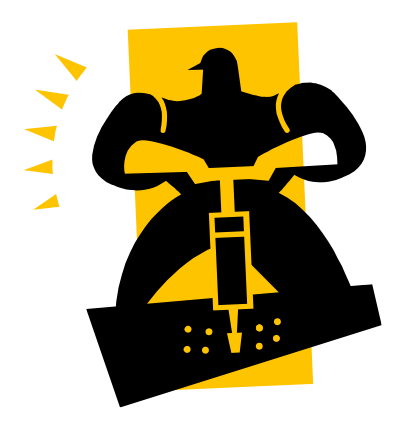

 $\Theta$ -sgh

### $\mathsf{\textup{-}full}$  online lectures standards  $4$ <u>Leading the lecture: what must a teacher do?</u>

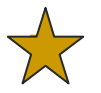

 Communication with students – systematically answering messages by internal mailbox

 Moderating discussion on forums – starting discussion to every module

ī. Assessment of students` work – scores in assessment folder, comments

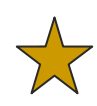

é,

Theme live chats

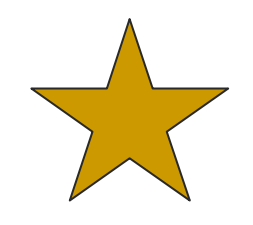

Meetings on-live, (optional - reccommended)

Exam – traditional in a school <sup>p</sup>lace

### Preparation of e-learning modules the process of a module creation

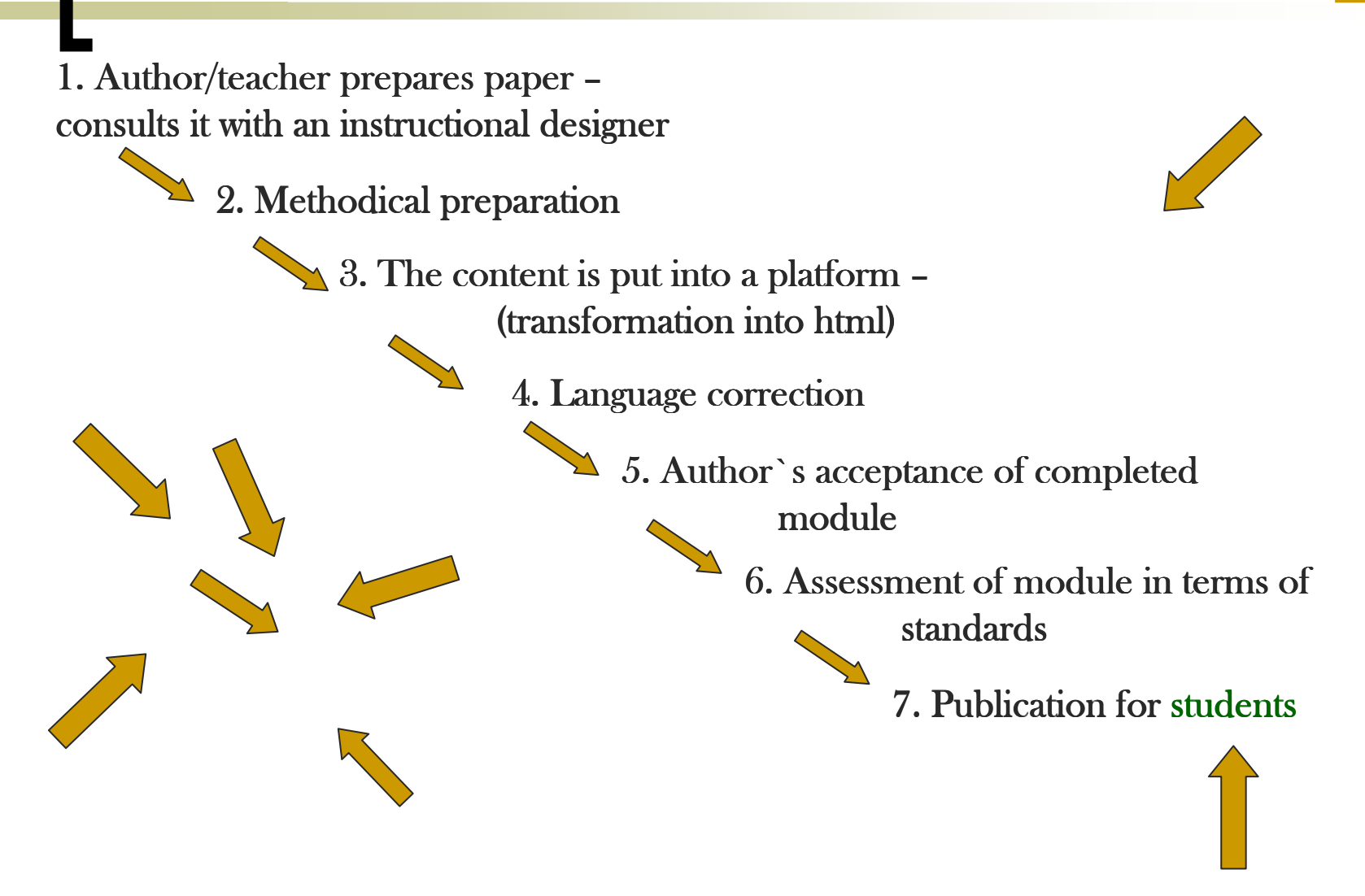

### Access to the lecture

- 1. Students choose lectures in virtual aplication of deanery (not integrated with platform  $\circledcirc$ ),
- 2. filling an electronic card, getting access to materials on platform,
- 3.terms of opening acces – systematically – every 2 weeks,
- 4.after final exam session access is blocked,
- 5. assessment folders, messages from internal mailbox, postson forum are put to the archives.

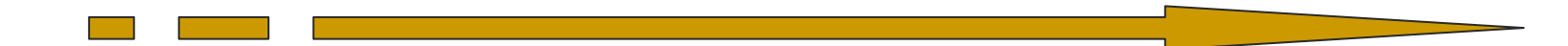

### What does work in practice?

- **Ta**  conditions of passing the lecture - clearly showed in the beginning,
- P. consistency (terms),
- engagement answering e-mails, moderating discussions,
- $\sim$ adequate activities - not overloaded,
- not overloaded modules,
- possibility of printing materials,
- $\sim$ interesting films.

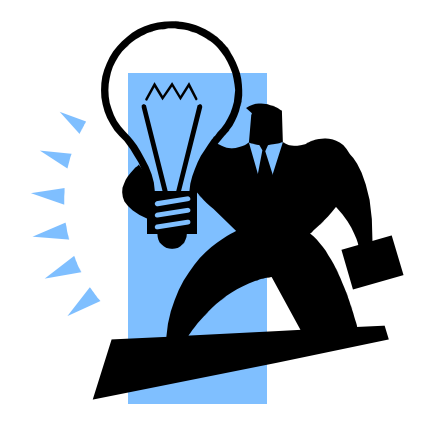

## The main problems

#### content

J)

D

. .

J)

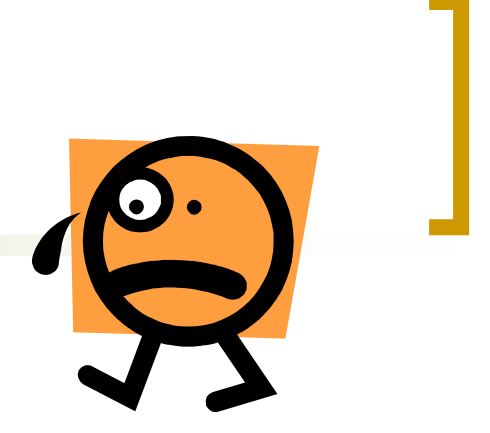

- $\mathcal{L}_{\mathcal{A}}$ out of date
- content overloaded `book in html`

#### teacher

- $\mathcal{L}_{\mathcal{A}}$  lack of motivation (decreasing of motivation after several editions, not creative in teaching
- $\mathcal{L}_{\mathcal{A}}$ teacher who does not modere activities – not answering messages,
- $\mathcal{L}^{\text{max}}$ lack of consequence, not keeping terms,
- $\mathcal{L}^{\text{max}}$ lack of interaction during assessment, no comments for scores,

#### students

- students` activation two days before exam
- **n** much more work demanded than in a traditional lecture,

#### organization

- $\mathcal{L}_{\mathcal{A}}$ limited contact with a teacher,
- too large groups,
- not integrated systems of e-sgh and virtual application from administration office.

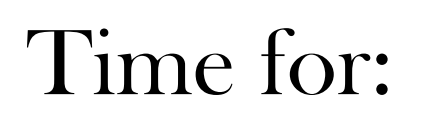

# E-learning Library Training @ e-sgh

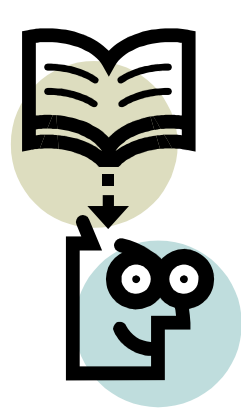

## Please feel invited…

to visit:

- $\Omega$ www.sgh.waw.pl
- o <u>www.cren.pl</u>
- $\overline{O}$ www.e-sgh.pl
- $\Omega$ www.e-sgh.com
- www.e-mentor.pl  $\bigcirc$
- $\Omega$ www.e-edukacja.net
- $\mathcal{L}^{\text{max}}$ to write:
	- o kawitek@sgh.waw.pl

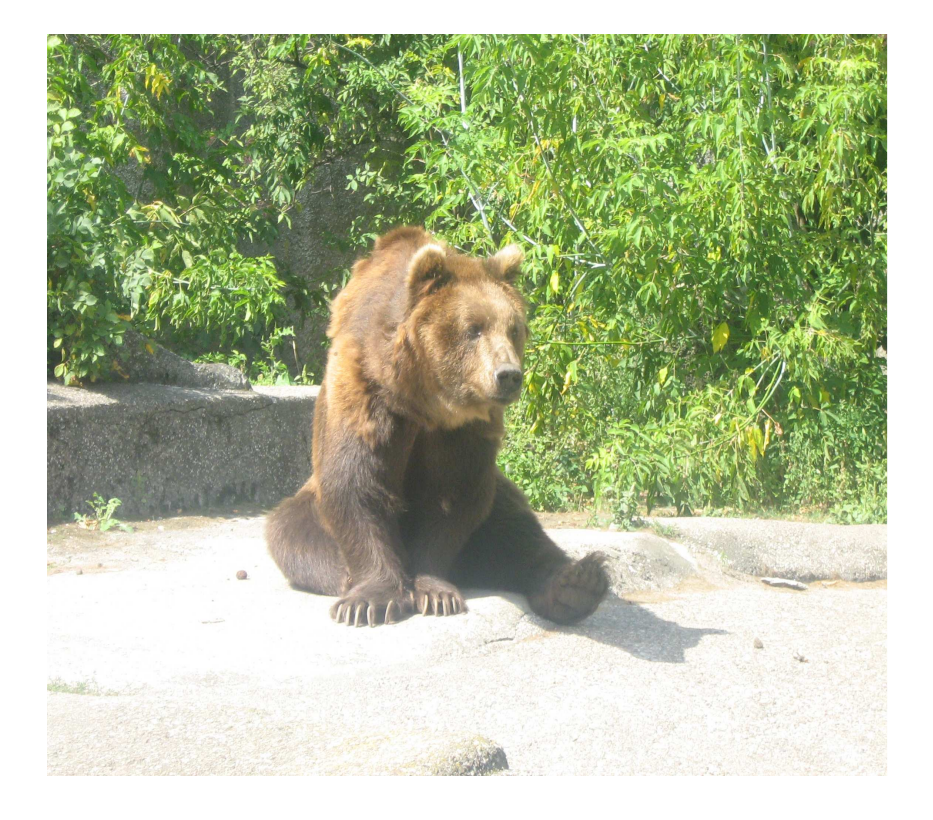

### Thank you for your attention

Katarzyna Witek